# **System Test**

# **Documentation**

**for**

# **Smart Driver Assistant**

**Version 1.0 approved**

**Prepared by**

Seymur Mammadli Shkelqim Memolla Nail Ibrahimli Mehmet Kurhan

**TETRIS**

#### **Table of Contents**

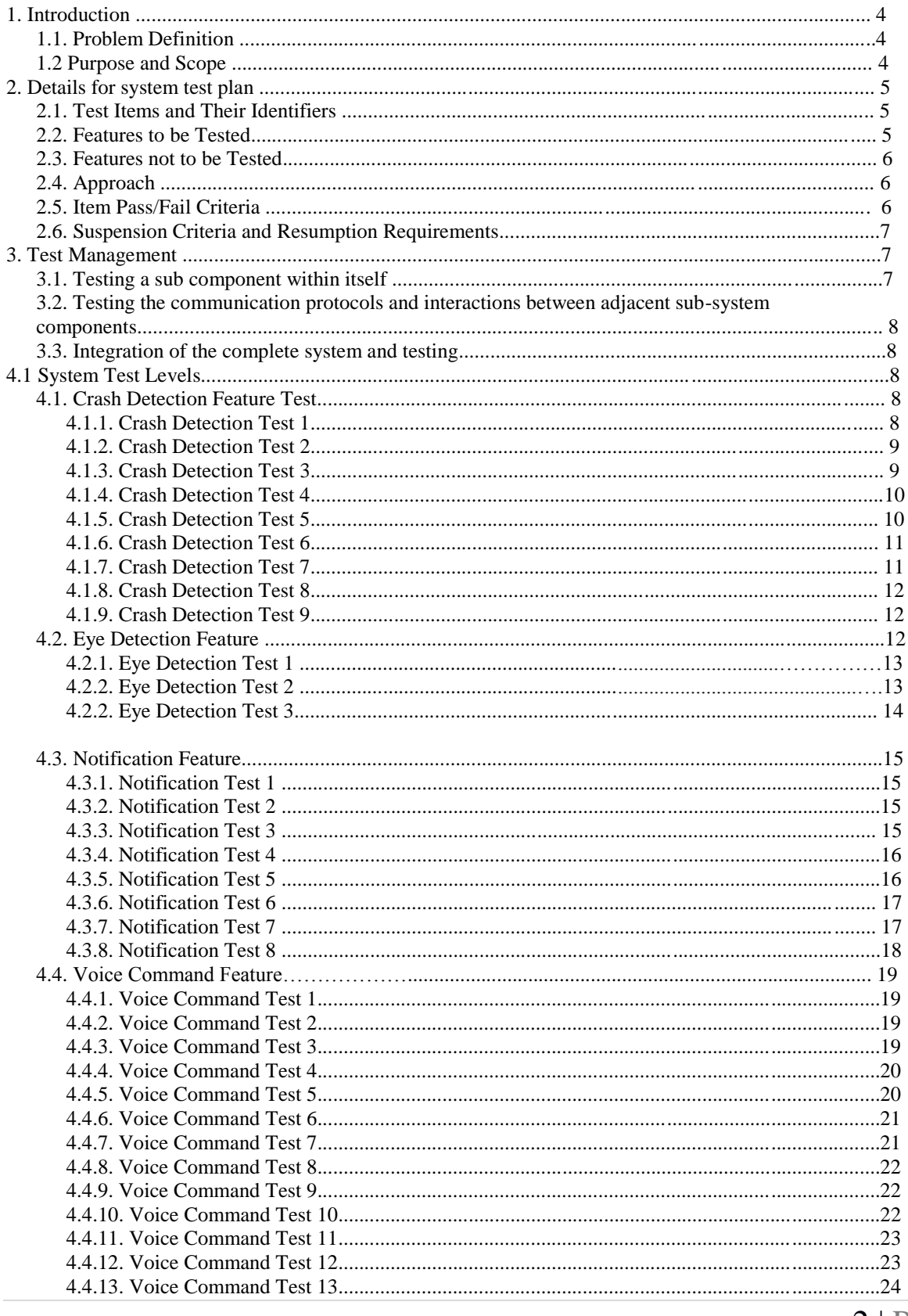

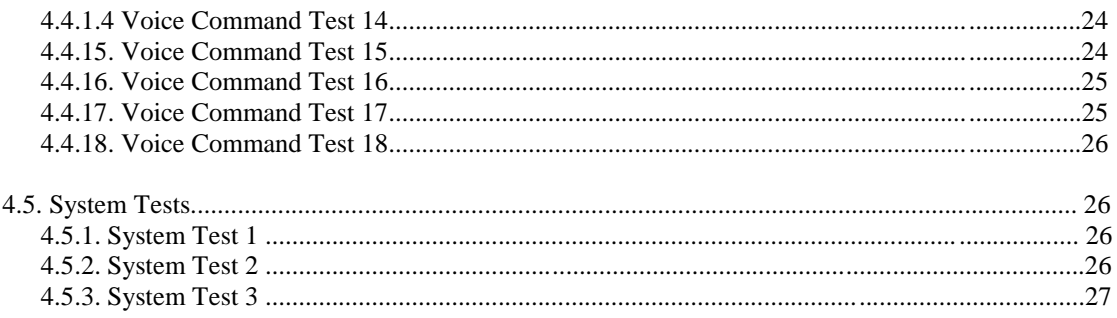

#### 1. Introduction

#### 1.1. Problem Definition

The aim of this project is to decrease the smart phone usage while driving a car. Therefore the car accidents number is supposed to be reduced. The drivers mostly use their hands to call somebody or text them. Our application will set the drivers hands free. They will use only their voice to perform these operations i.e. call or text. Another very important feature will be that the phone itself might be placed near the corner of the window or in front of the driver in order to check whether if he/she might be sleeping. If it is the case so, then the phone interacts with driver by means of alarm tone.

This application executes the commands according to the user request.

The application itself interacts with the driver for checking his/her conditions of sleeping. It uses the latest and most used messaging applications which are currently on the market, but it also uses the GSM feature of mobile phones to perform the requests defined above. By GSM features we mean that the above commands makes use of native call application and messenger application installed on the phone which uses SIM card features.

#### 1.2 Purpose and Scope

The purpose of this document is to provide the test cases of the Smart Driver Assistant project. It defines the objective, scenario, expected outcomes and procedural requirements for each test case. It also includes a table showing which test case is related to which one. The software will be tested using guidance of this

document. Although it covers all the test cases specifically in detail, a little portion of the details is subject to change in test phase.

#### 2. Details for system test plan

This section describes the specific items to be tested at different levels and provides a Test Traceability Matrix that links the items to be tested with the requirements.

#### 2.1. Test Items and Their Identifiers

Since the system consist of four subsystems which can be identified as components or levels, each subsystem is an object of tests. Integration of these components shall be included to tests as well. There are currently four subsystems which need to be tested: Eye Detection System, Notification Handling, Crash Detection and Voice Commanding.

- Eye Detection uses front camera for getting input frames and processing them.
- Notification Handling uses Android library to handle incoming notification.
- Crash Detection uses device's built-in accelerometer sensor. It detects extra forces and duration of that force on the device.
- Voice Commanding uses Android Speech To Text and Text To Speech libraries. Speech recognizer runs as a background service and no physical interaction is required.

#### 2.2. Features to be tested

Eye Detection System is tested using different devices like mobile phones and tablets.

Notification Handling is tested using different notification sources like GSM and Internet based notifications.

Crash Detection is tested using different devices and on different adjustable values.

Voice Commanding is tested on different devices. It also supports Turkish language which is also tested.

#### 2.3. Features not to be tested

Third party libraries like Google Vision API and OPENCV and native Android libraries are not tested. Devices under Android API level 17 are not tested.

#### 2.4. Approach

Every level of test have its individual approaches. Although detailed information can be found in chapter 4, test approaches are summarized below:

Voice commanding: each command was tested by means of human voice and in both languages.

Crash Detection: it was tested on different device accelerometer giving different parameters like force duration and force value.

Notification Handling: it was tested on different kind of notification types like emails, social network notifications, GSM notifications and etc.

Eye Detection: it was tested on different devices with different camera quality. It was also tested in different light conditions.

#### 2.5. Item Pass/Fail Criteria

Crash Detection: if it detects the crash correctly (>90 %) and asks for feedback from the driver based on that feedback acts correctly then it passes the test. In the other case it fails.

Eye Detection: if it detects closed eyes correctly (>85 %) and rings the alarm then it passes the test. In other case it fails.

Notification handling: if it detects different incoming notification from different sources (>95%) then it passes the test. In other case it fails.

Voice commanding: if it acquire human voice command correctly (>75 %) and change its state according then it passes the test. In other case it fails.

#### 2.6. Suspension Criteria and Resumption Requirements

Voice commanding: if it fails the test it returns to IDLE state.

Notification handling: if it fails the test it will have no negative effect on other features.

Eye Detection System: if it fails the execution it will never have negative effect on other features, if it fails the detection it will continue it is work with next input frames.

Crash Detection: if it fails the test it will have no negative effect on other features.

#### 3. Test Management

Since the system consists of four subsystems, each subsystem will be tested on its own. The subsystems are not dependent to each other. To give the best testing performance all the subsystems should prove their correctness of functionality. Thus the all system will be tested as a whole component.

#### 3.1. Testing a subsystem within itself

Each subsystem will be tested on its isolated environment. No interaction with other subsystems will be included.

Each subsystem functionality will be tested with multiple test cases. And for that functionality all test cases should pass.

3.2. Testing the communication protocols and interactions between adjacent subsystem components

The subsystems are not dependent to each other. Hence interactions between adjacent subsystems will not be tested.

#### 3.3. Integration of the complete system and testing

As a final step in the testing process all the subsystems will be tested as a one system. Under the successful results, the application will be ready for the market.

## 4. System Test Levels

## 4.1. Crash Detection Feature

#### **4.1.1. Crash Detection Test 1**

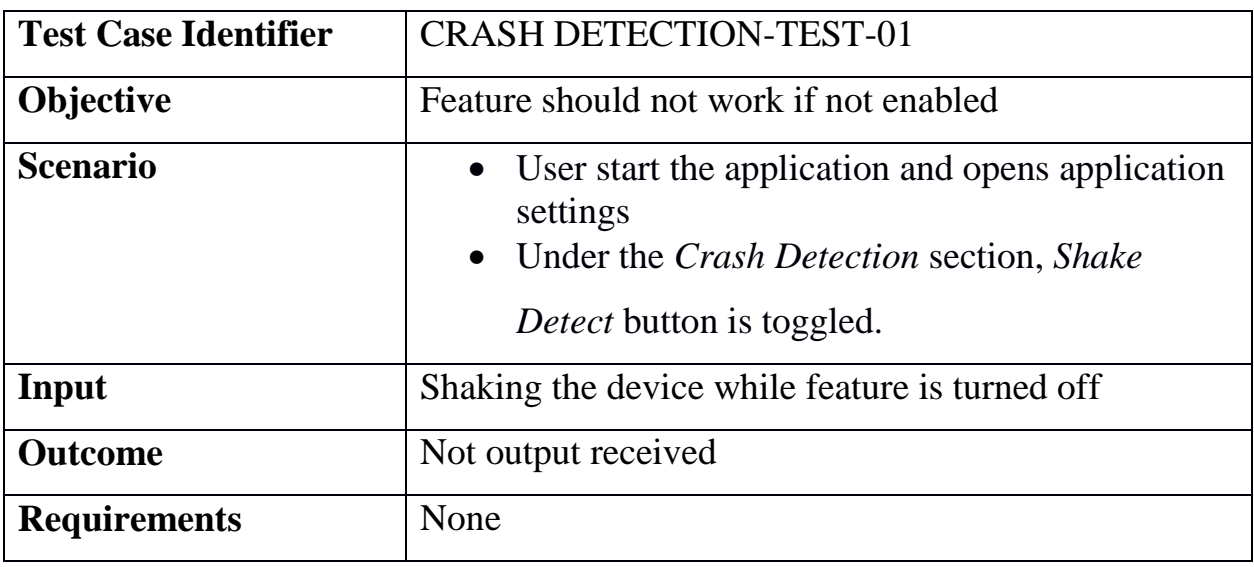

#### **4.1.2. Crash Detection Test 2**

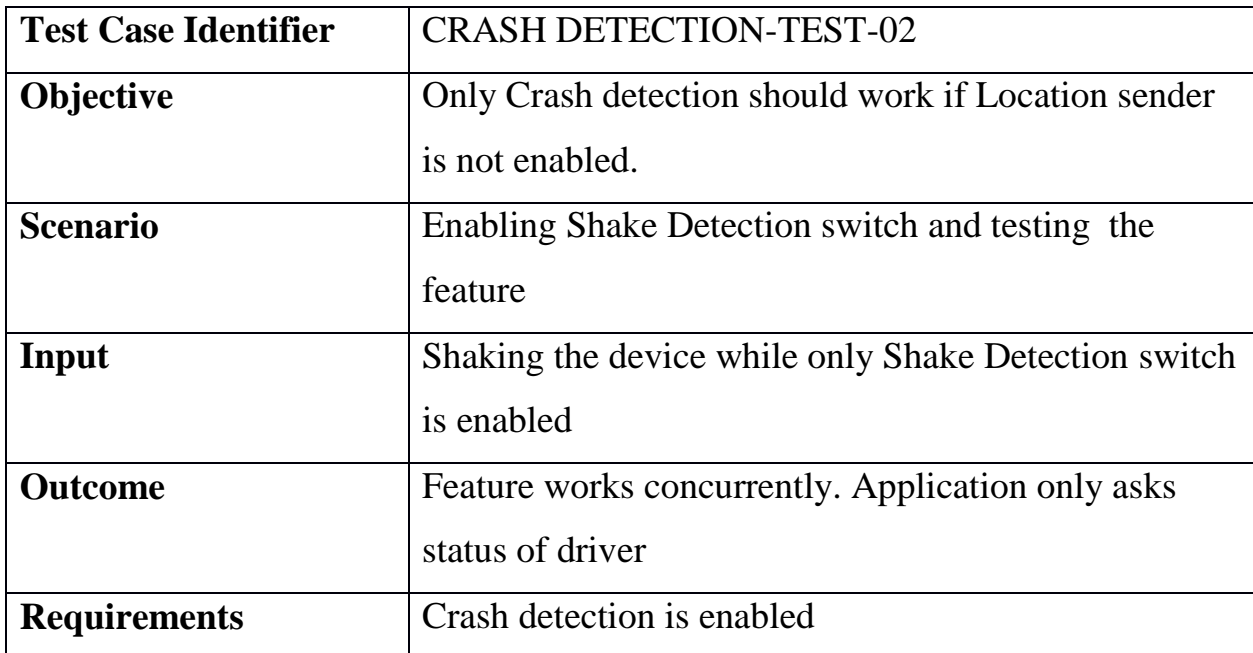

#### **4.1.3. Crash Detection Test 3**

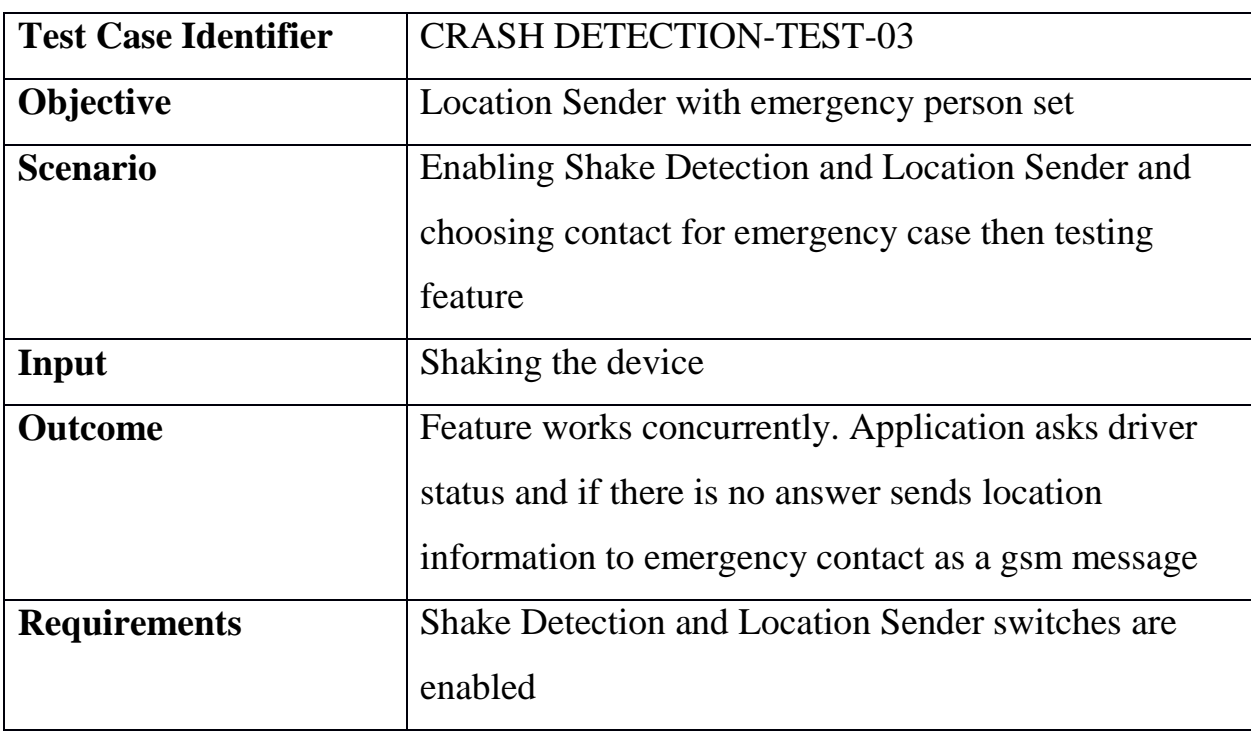

#### **4.1.4. Crash Detection Test 4**

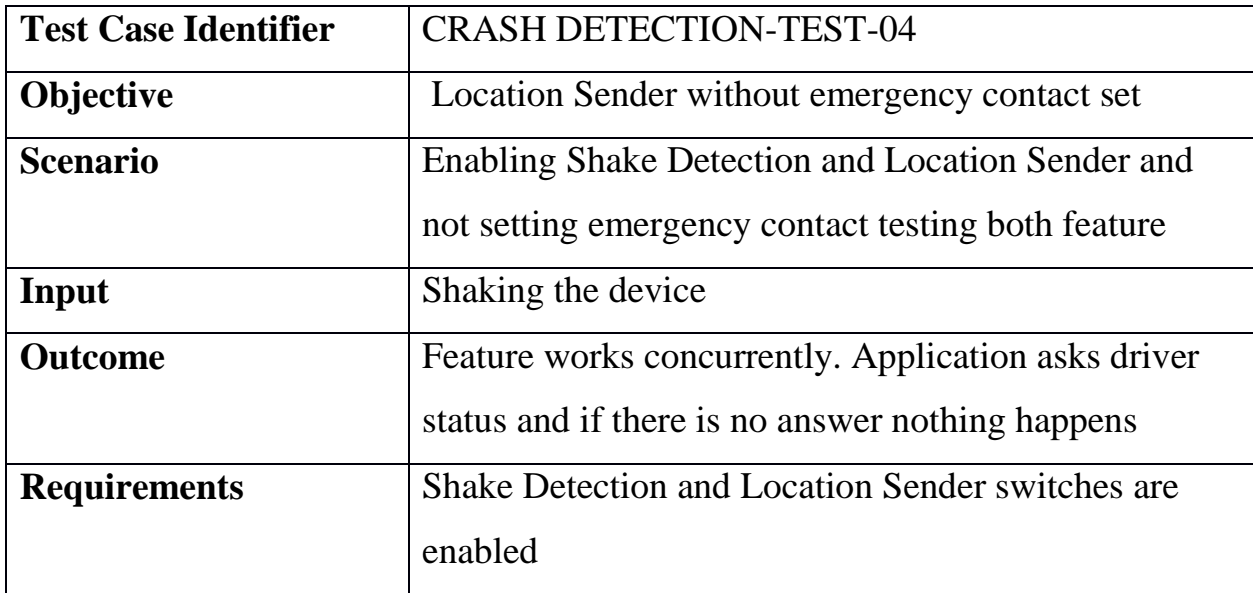

#### **4.1.5. Crash Detection Test 5**

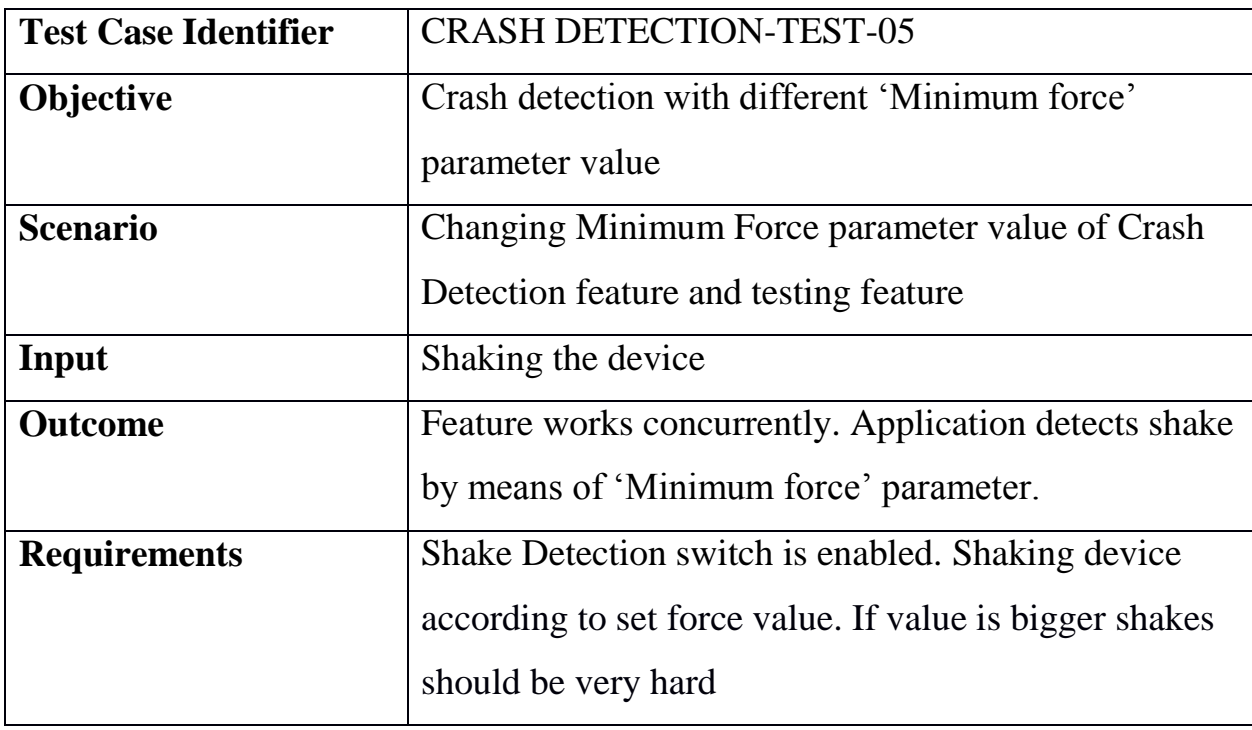

#### **4.1.6. Crash Detection Test 6**

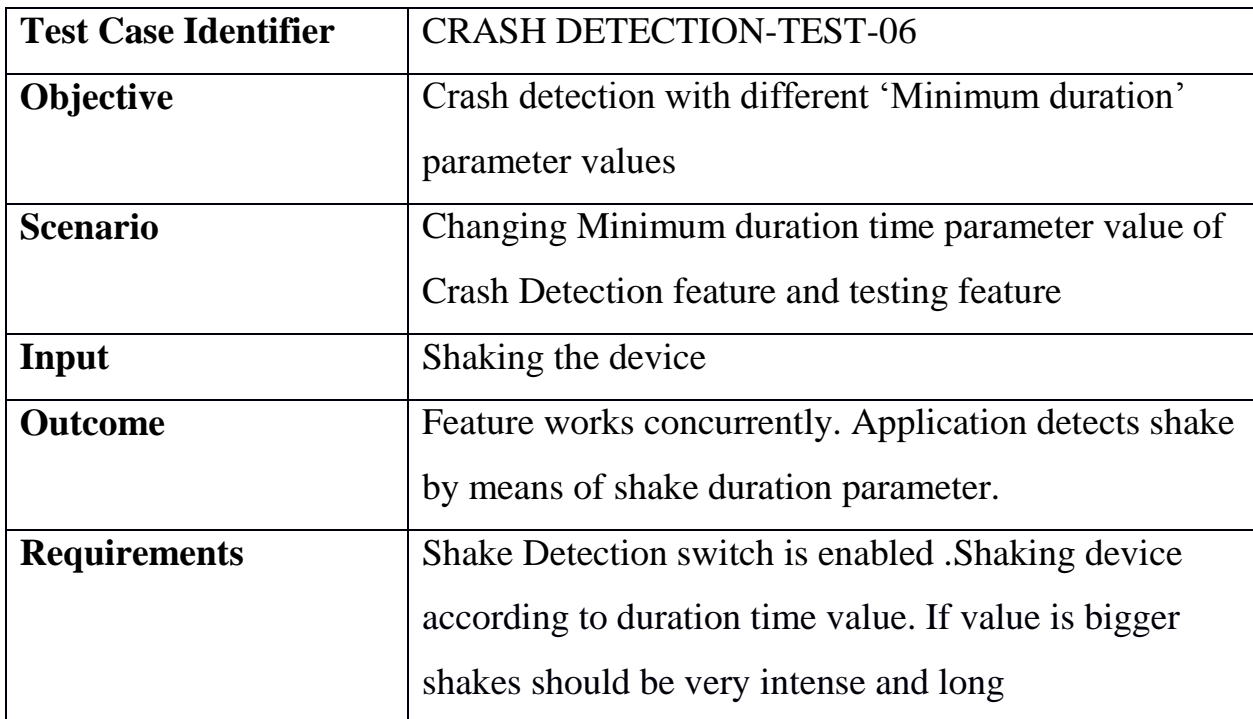

#### **4.1.7. Crash Detection Test 7**

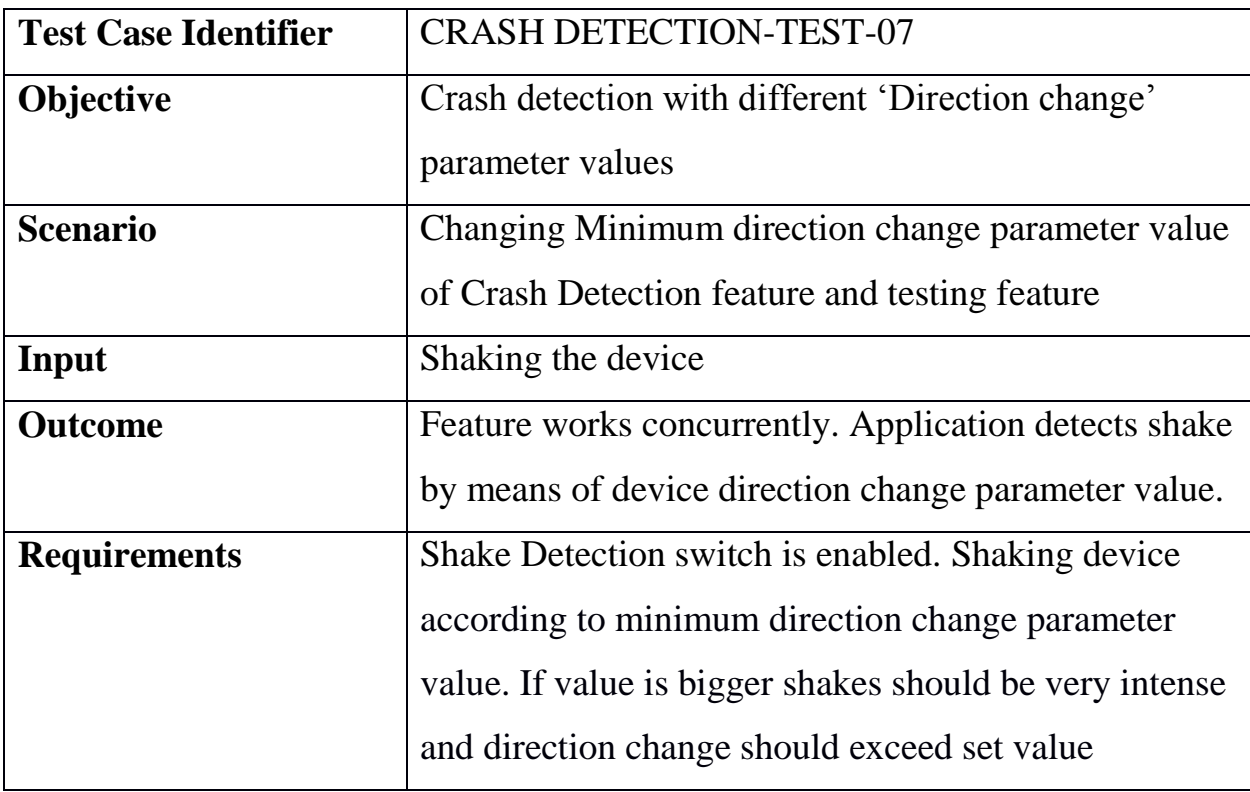

#### **4.1.8. Crash Detection Test 8**

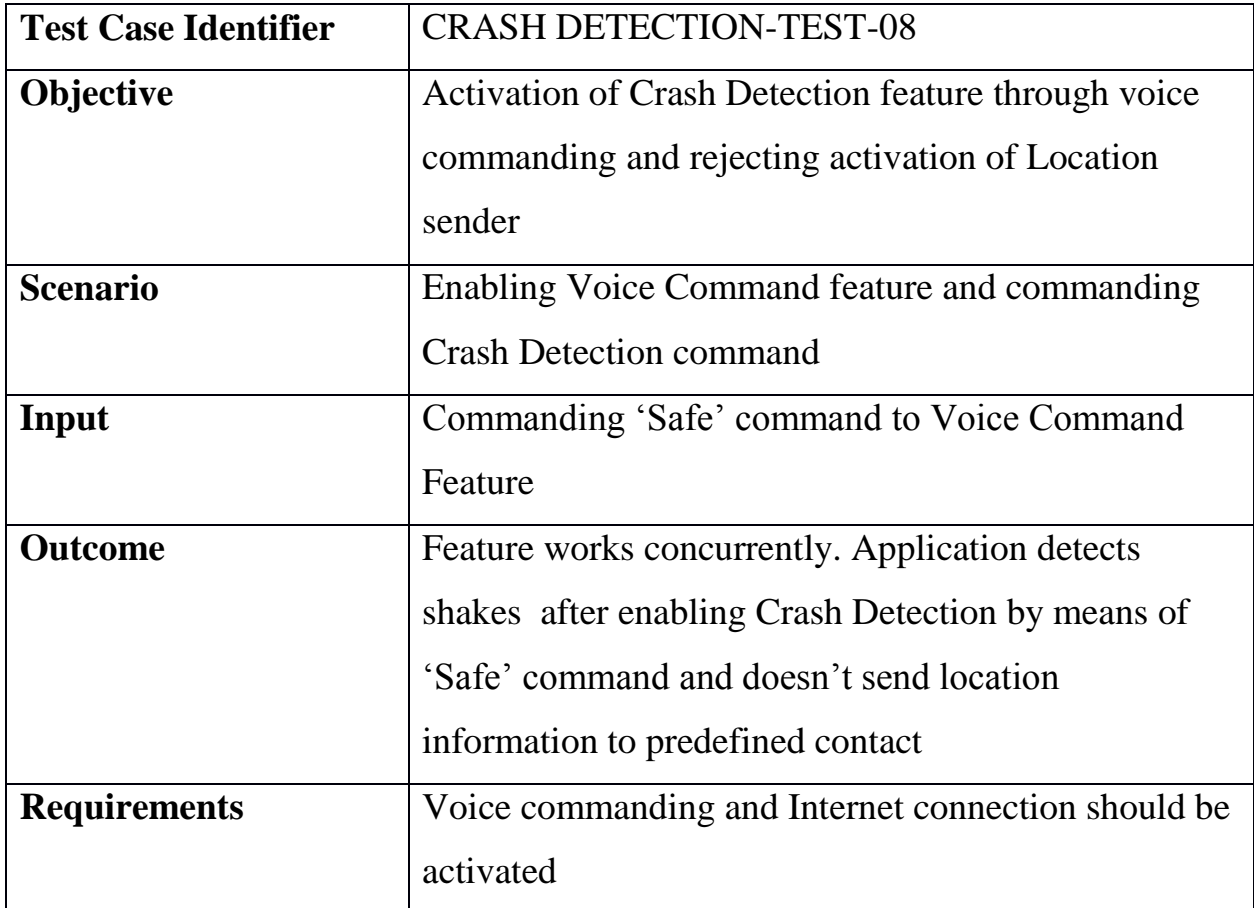

#### **4.1.9. Crash Detection Test 9**

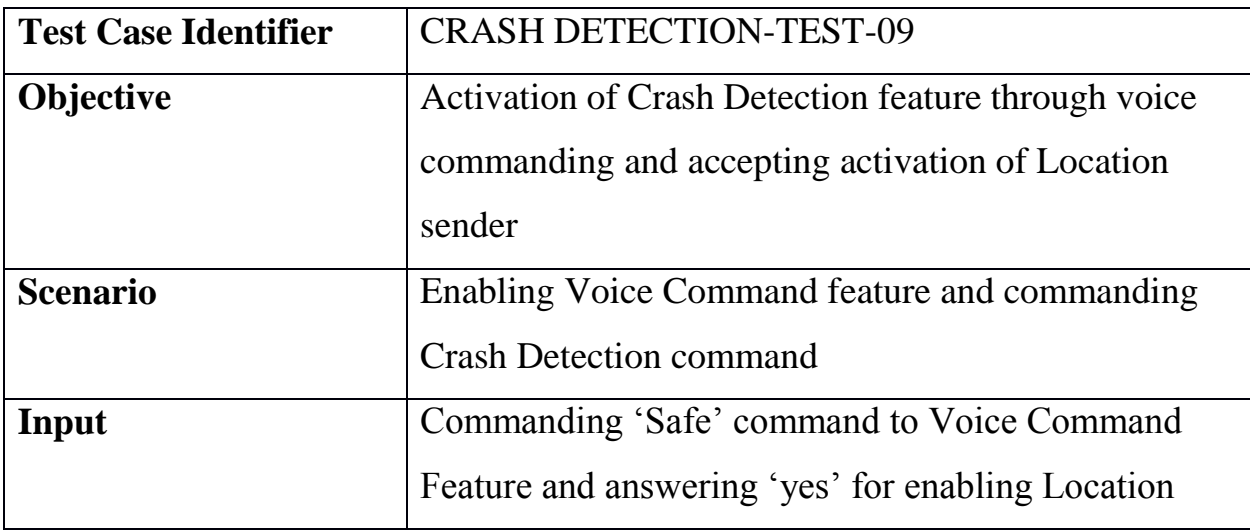

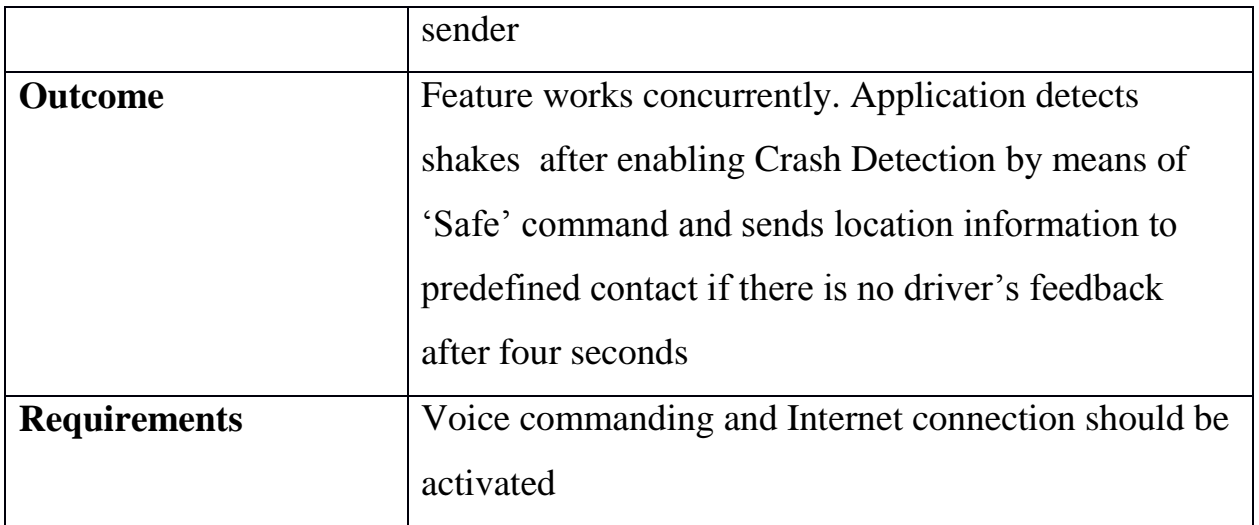

## 4.2. Eye Detection Feature

## **4.2.1. Eye Detection Test 1**

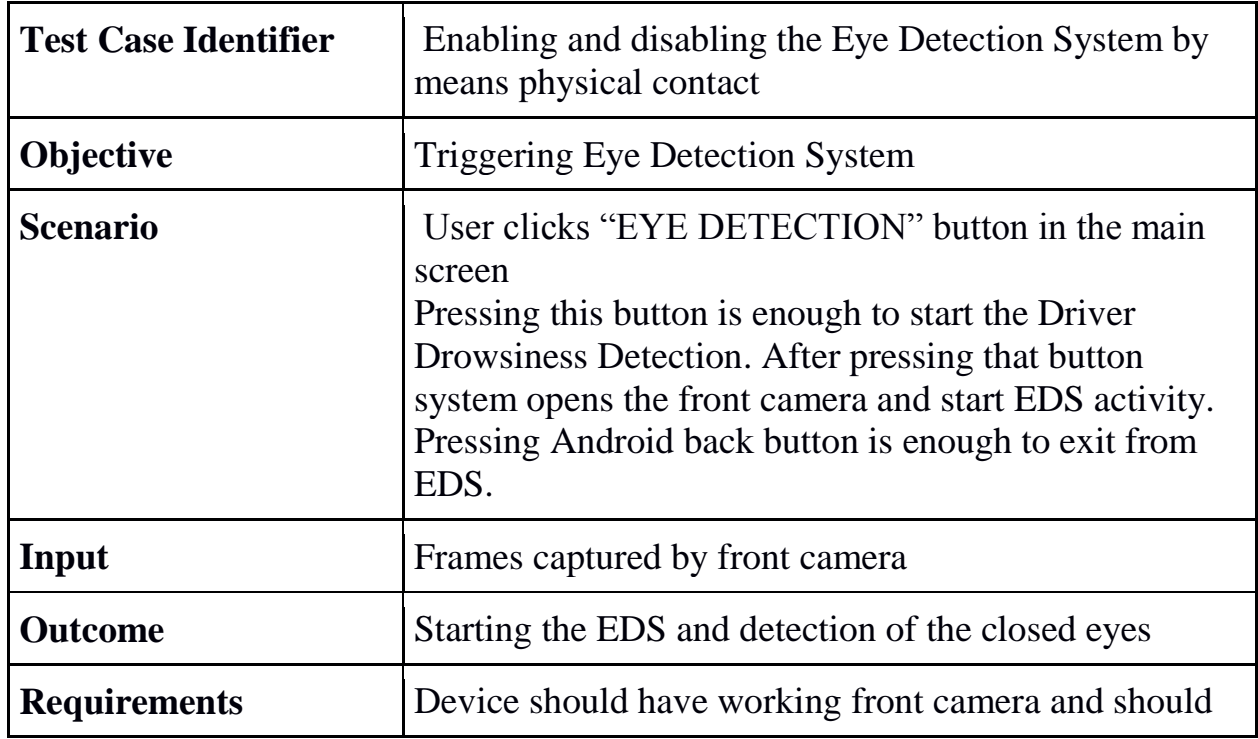

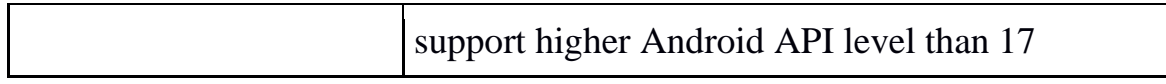

## **4.2.2. Eye Detection Test 2**

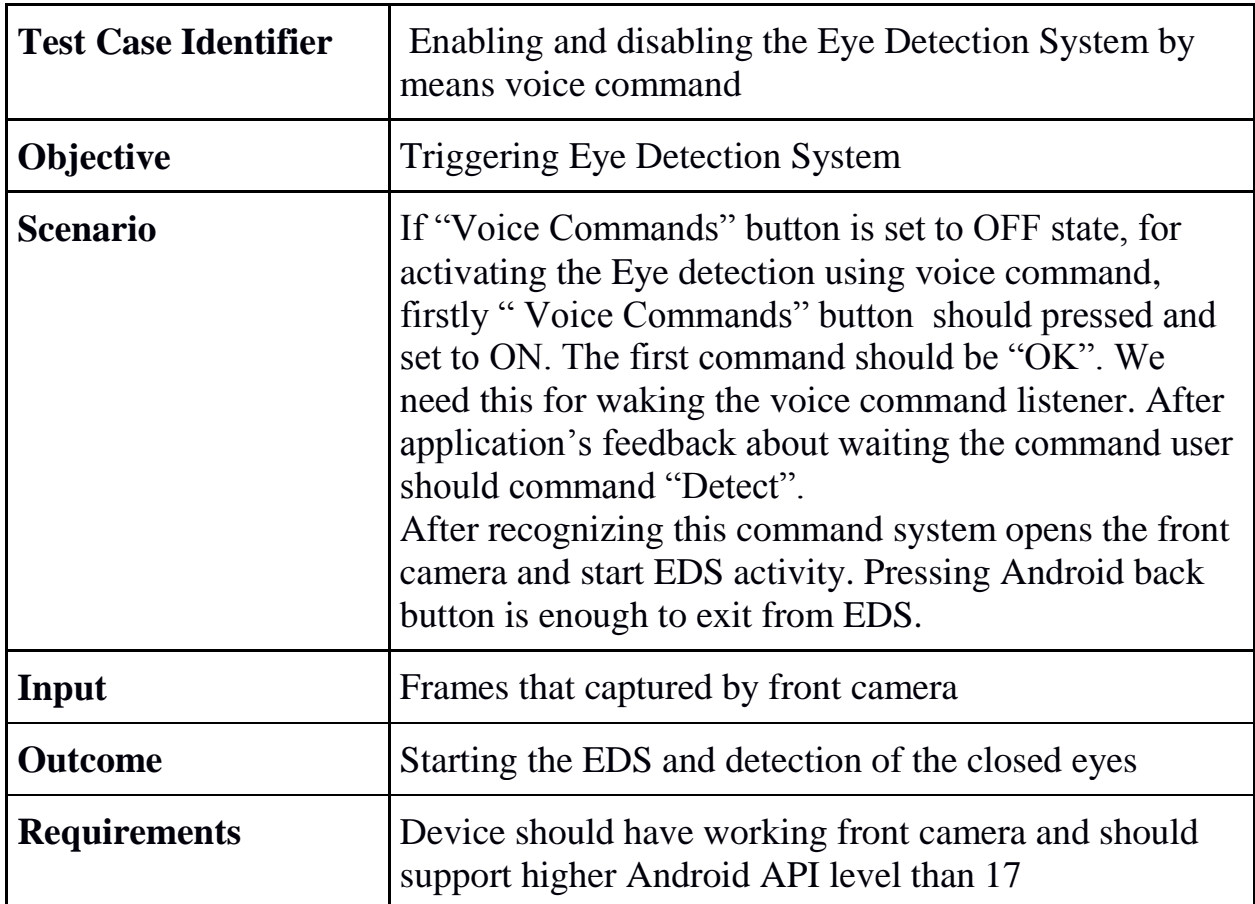

## **4.2.3. Eye Detection Test 3**

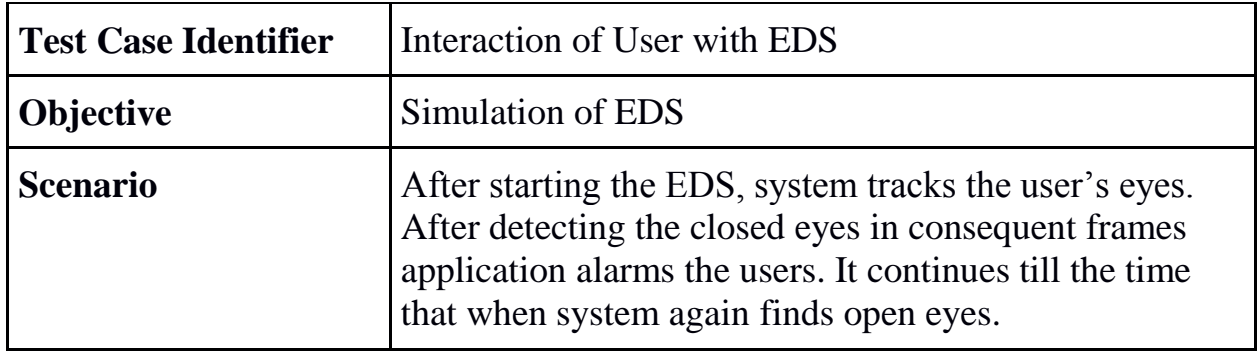

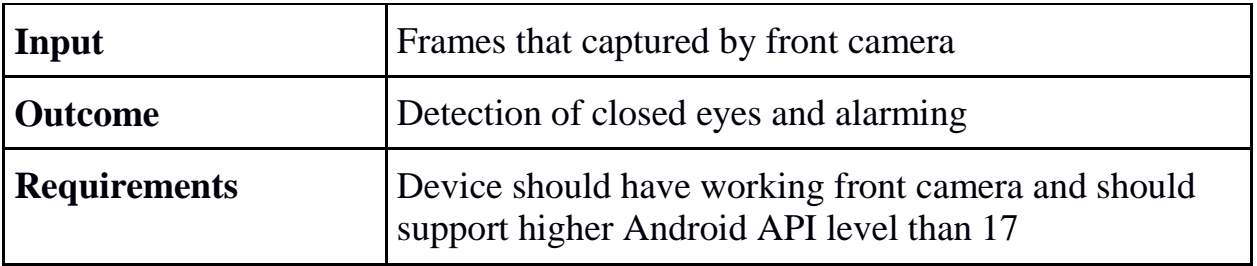

## 4.3. Notification Feature

#### **4.3.1. Notification Test**

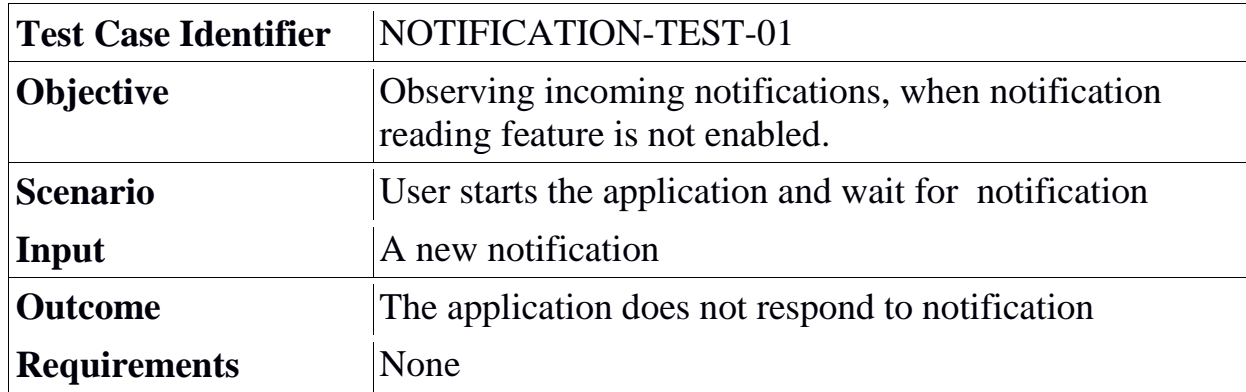

### **4.3.2. Notification Test 2**

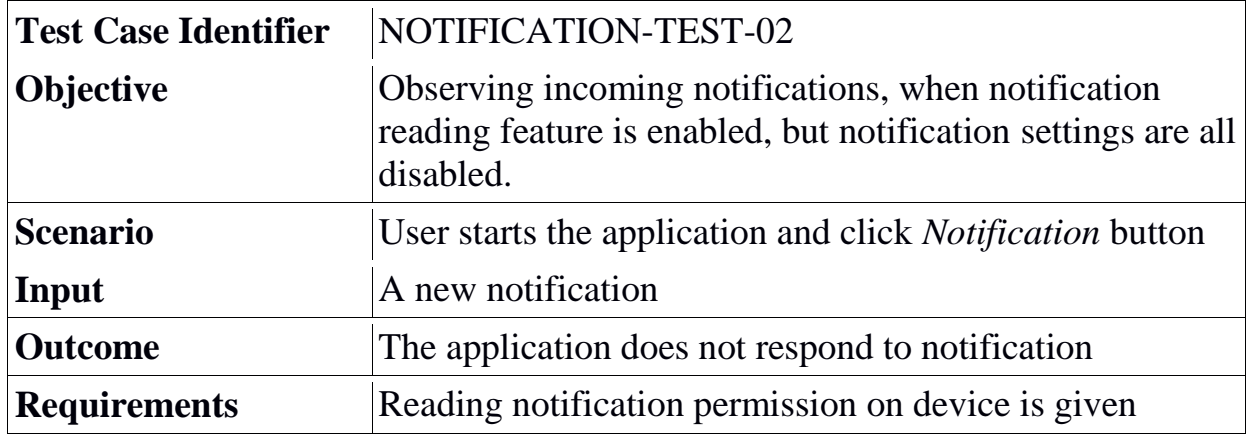

#### **4.3.3. Notification Test 3**

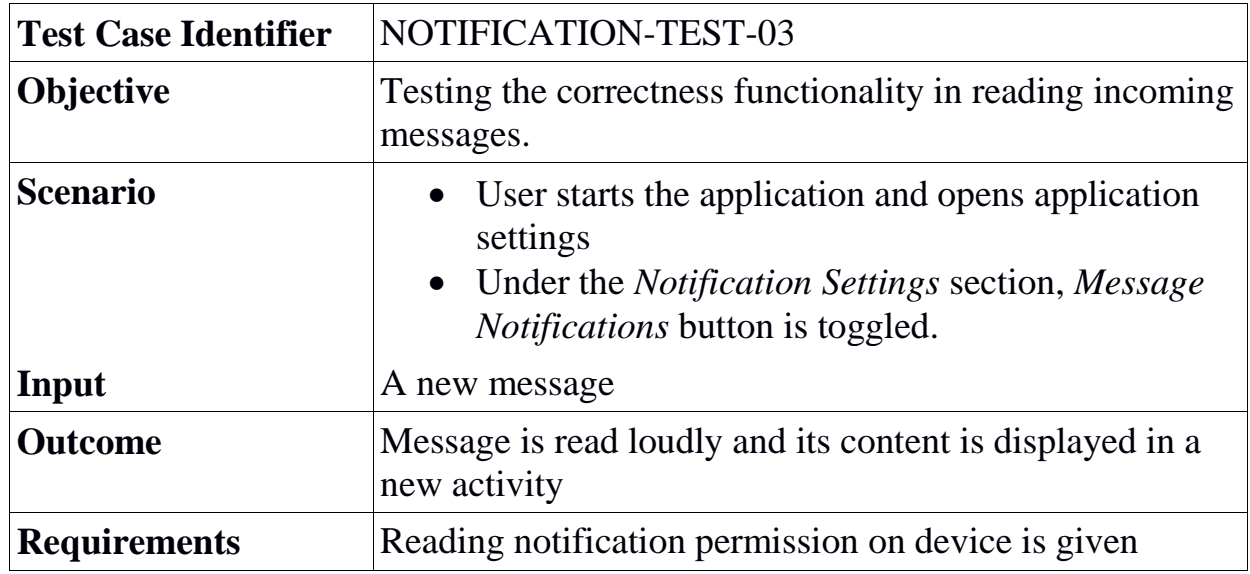

#### **4.3.4. Notification Test 4**

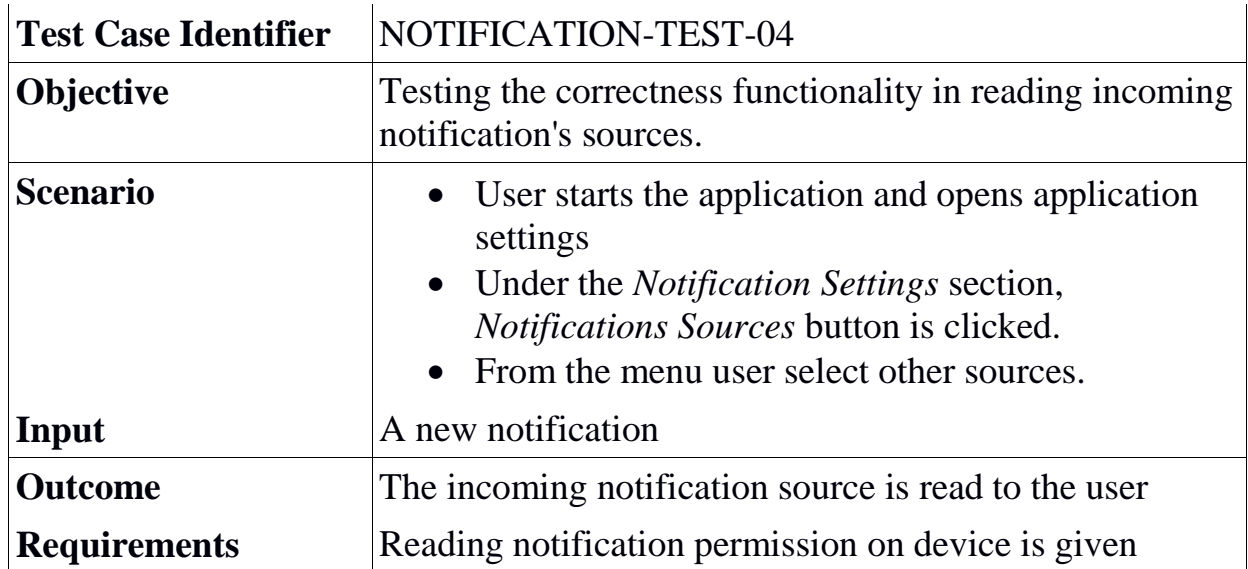

#### **4.3.5. Notification Test 5**

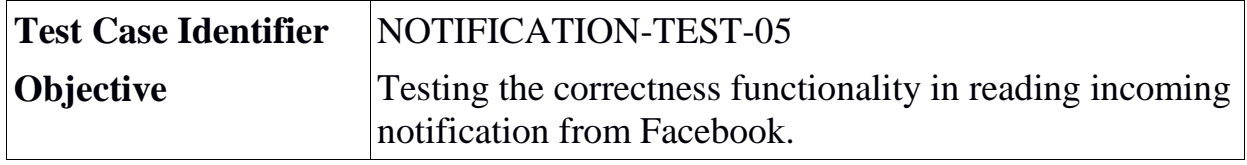

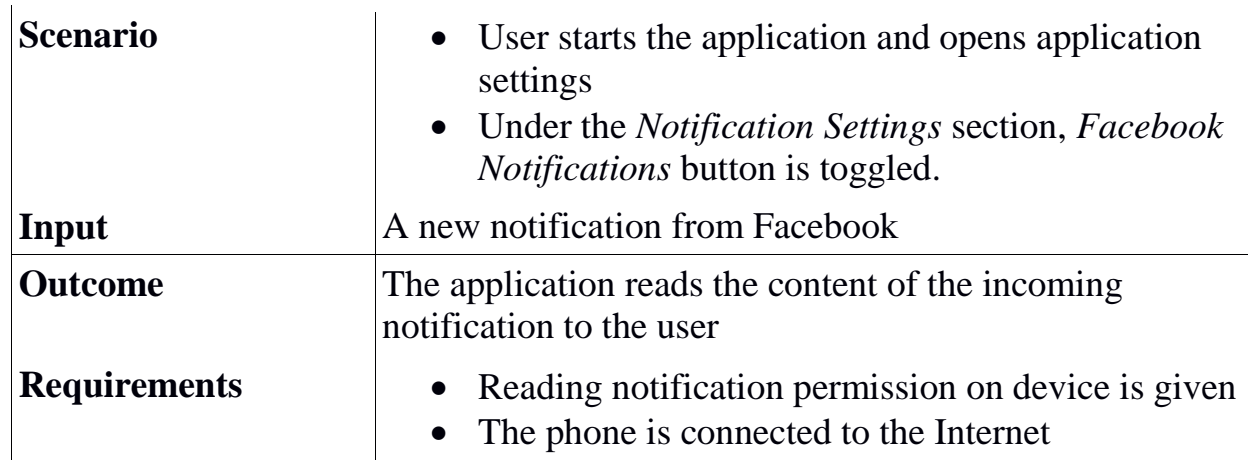

## **4.3.6. Notification Test 6**

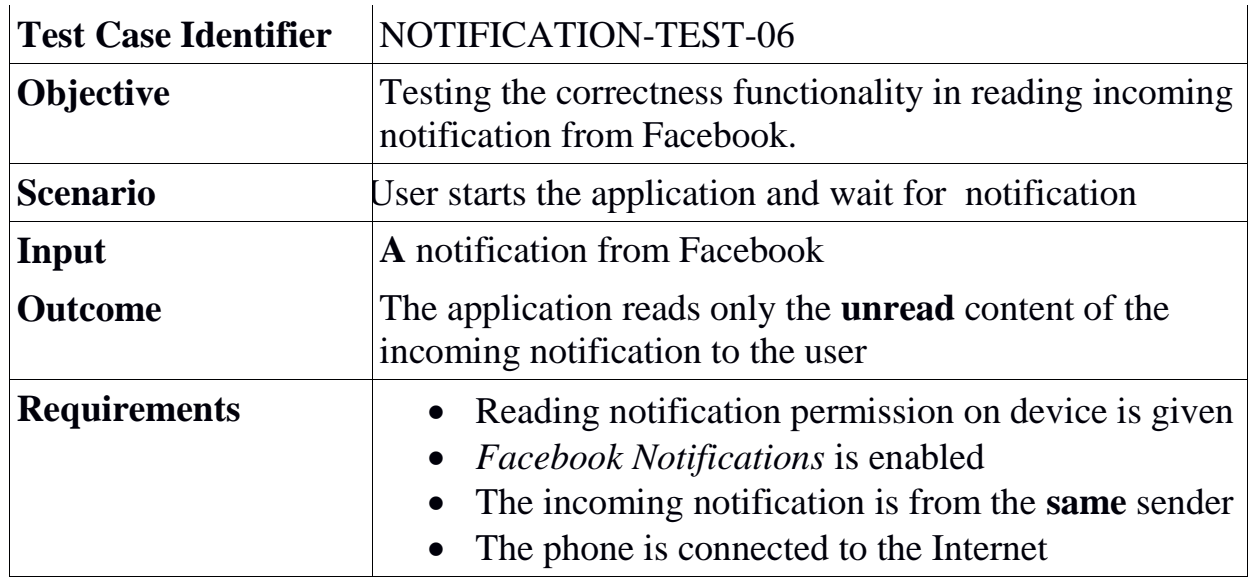

## **4.3.7. Notification Test 7**

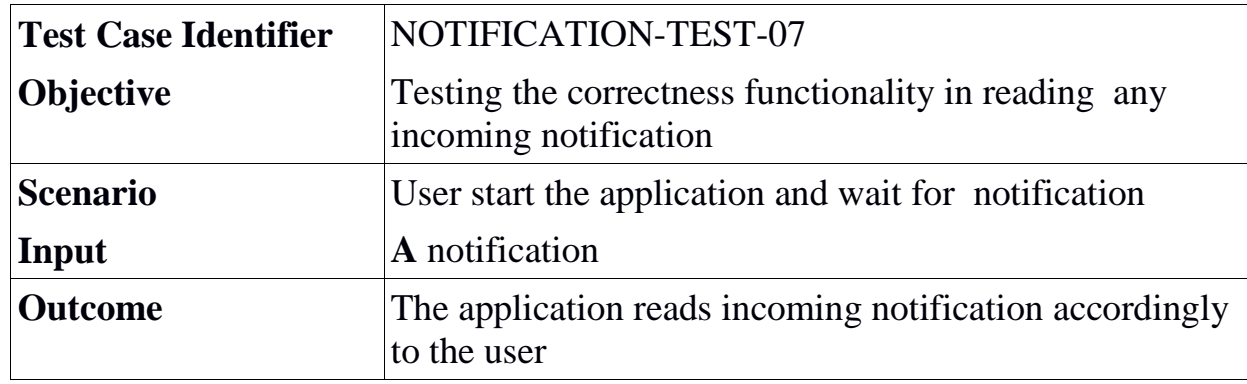

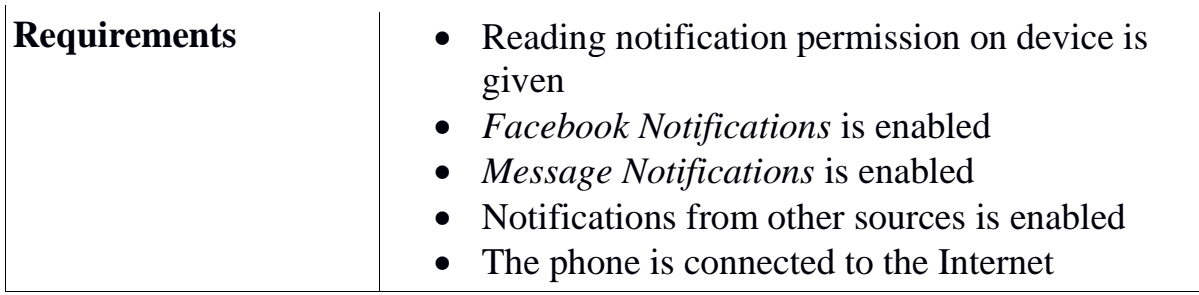

## **4.3.8. Notification Test 8**

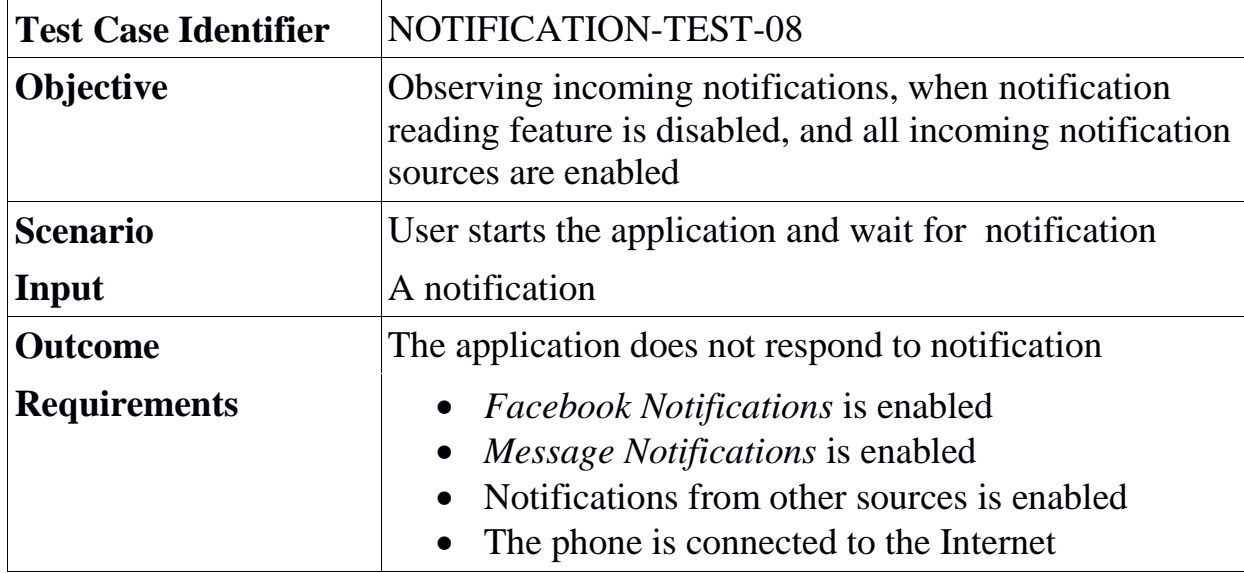

## 4.4. Voice Command Feature

#### **4.4.1. Voice Command Test 1**

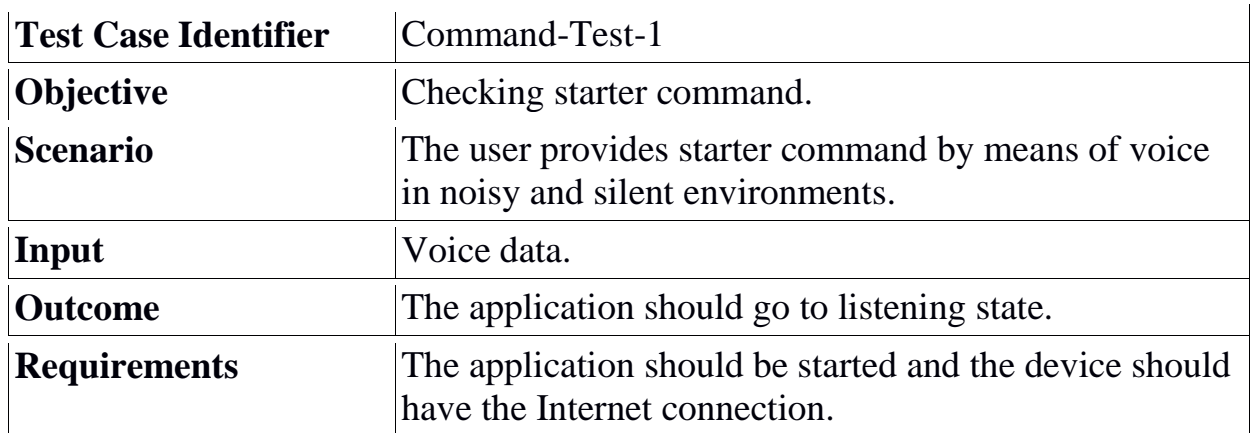

#### **4.4.2. Voice Command Test 2**

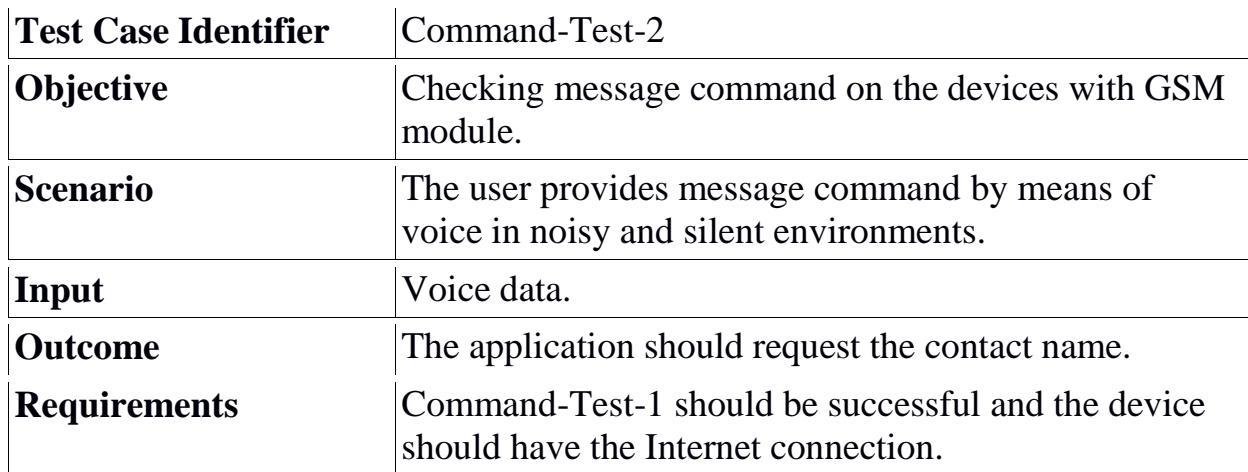

#### **4.4.3. Voice Command Test 3**

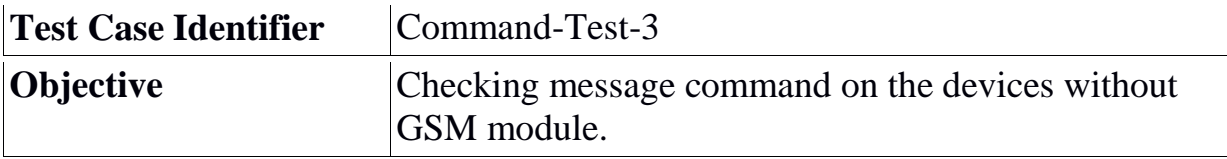

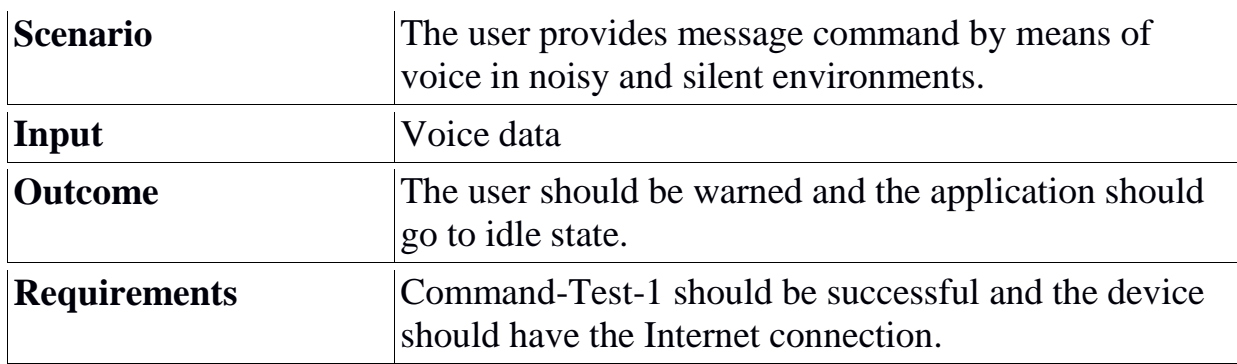

## **4.4.4. Voice Command Test 4**

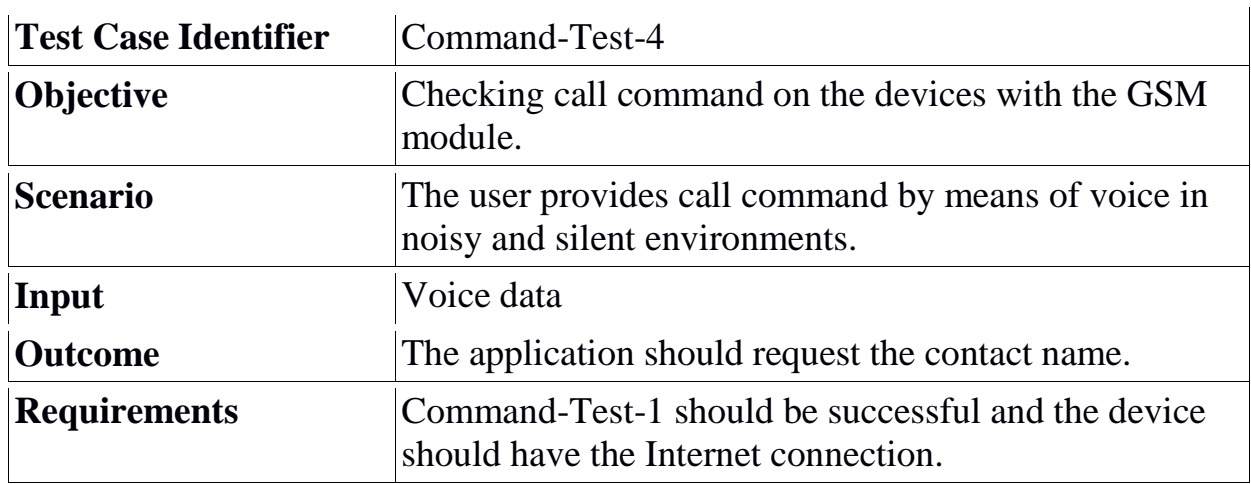

## **4.4.5. Voice Command Test 5**

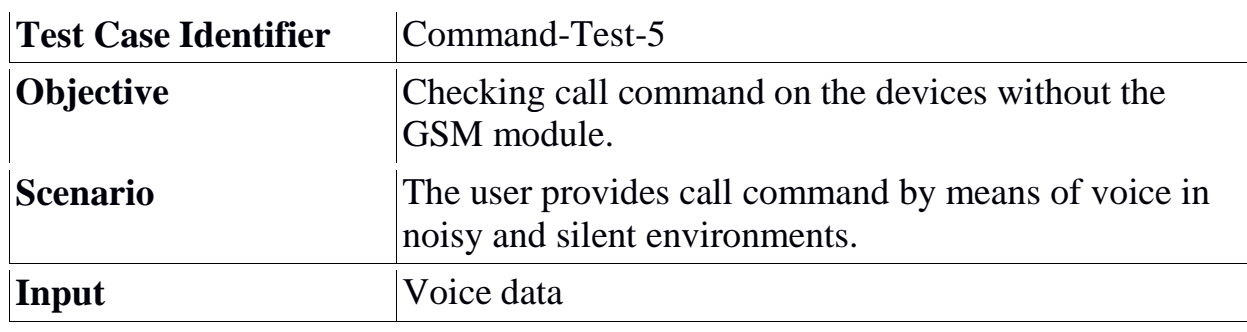

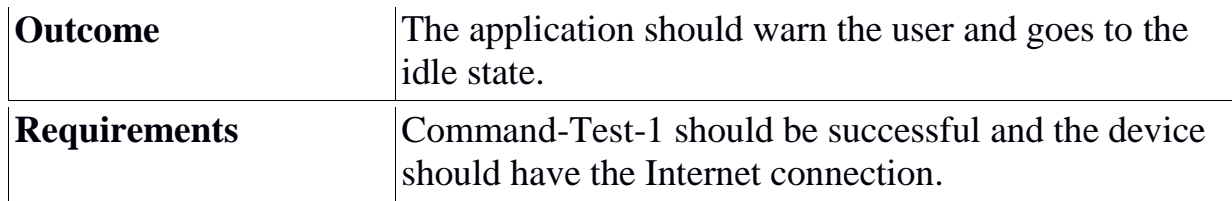

#### **4.4.6. Voice Command Test 6**

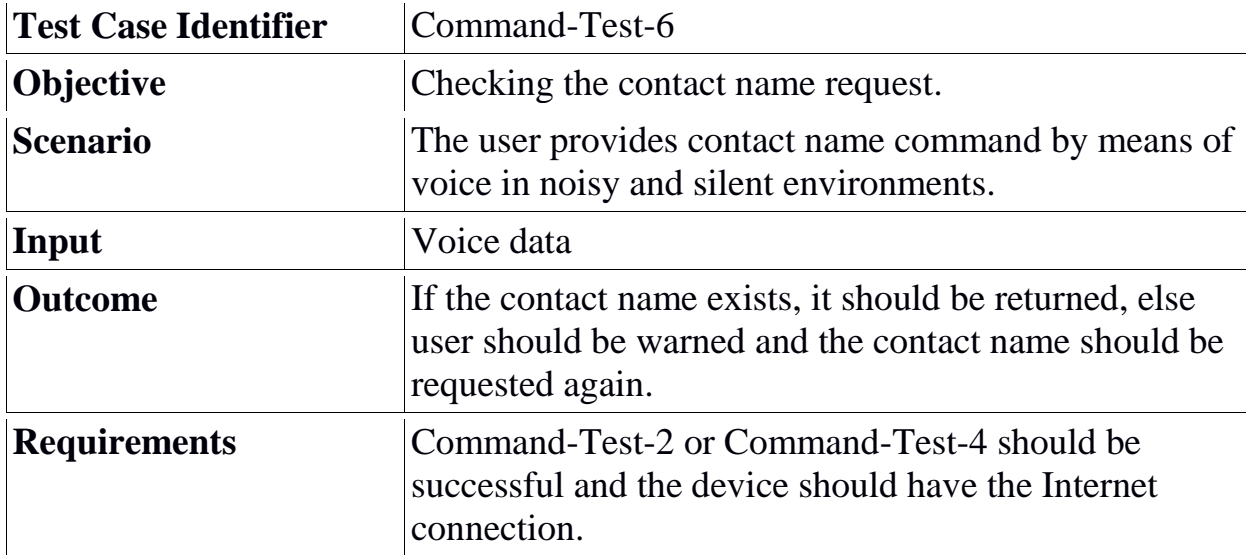

### **4.4.7. Voice Command Test 7**

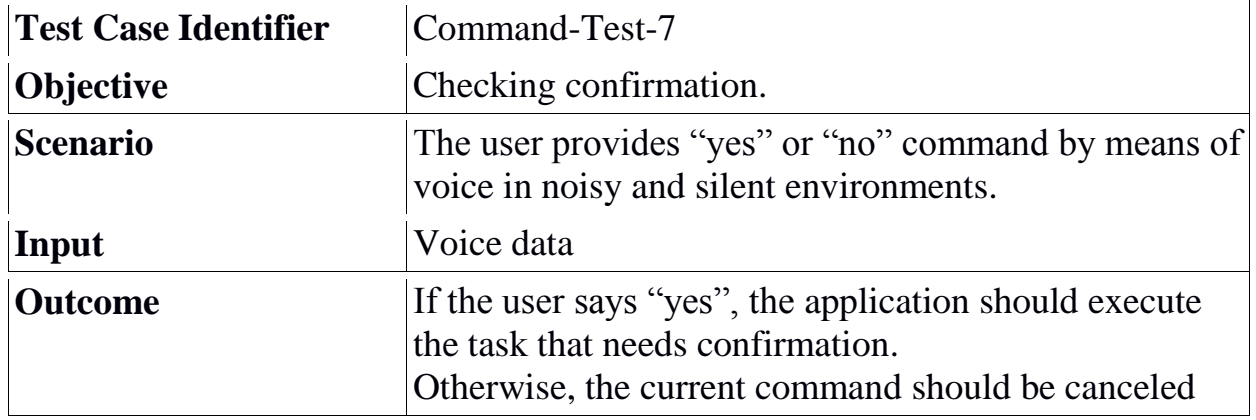

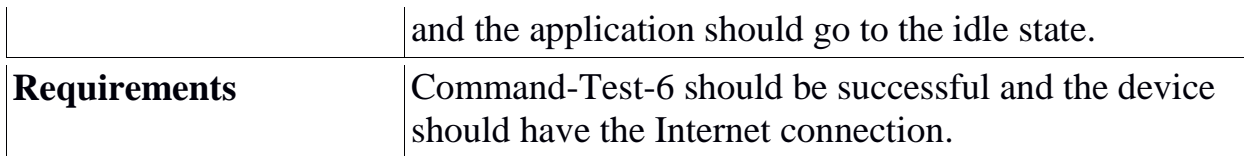

#### **4.4.8. Voice Command Test 8**

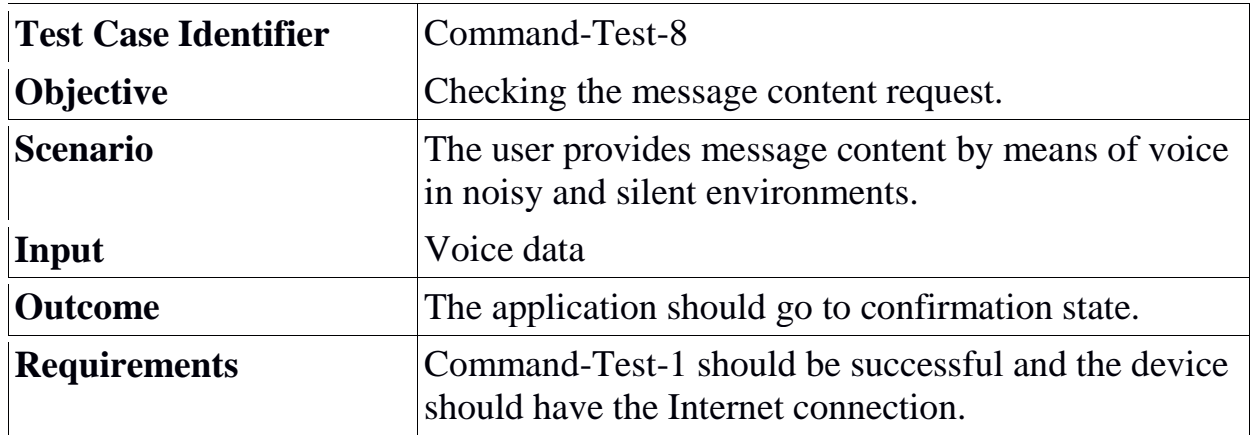

#### **4.4.9. Voice Command Test 9**

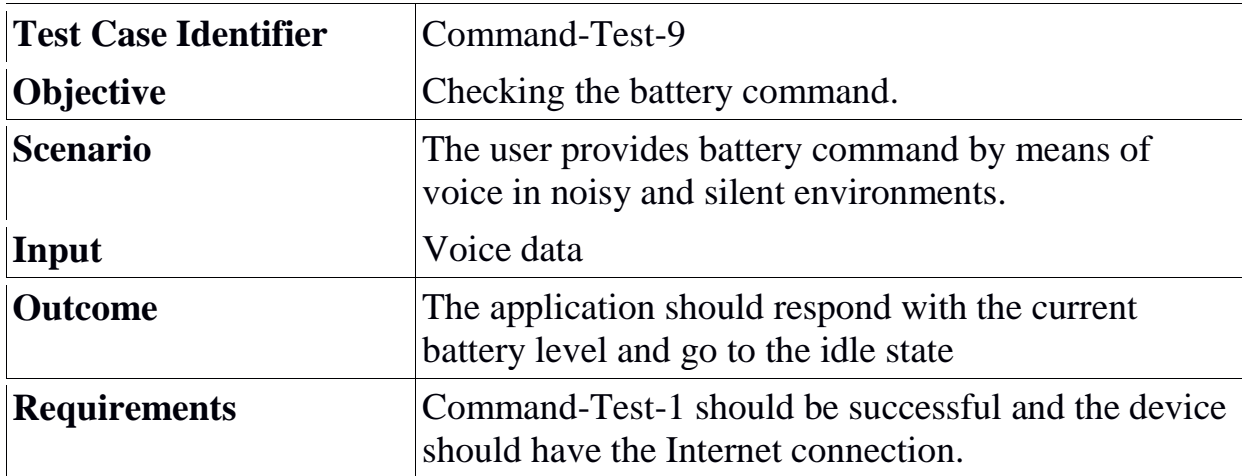

#### **4.4.10. Voice Command Test 10**

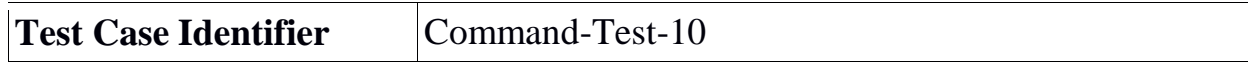

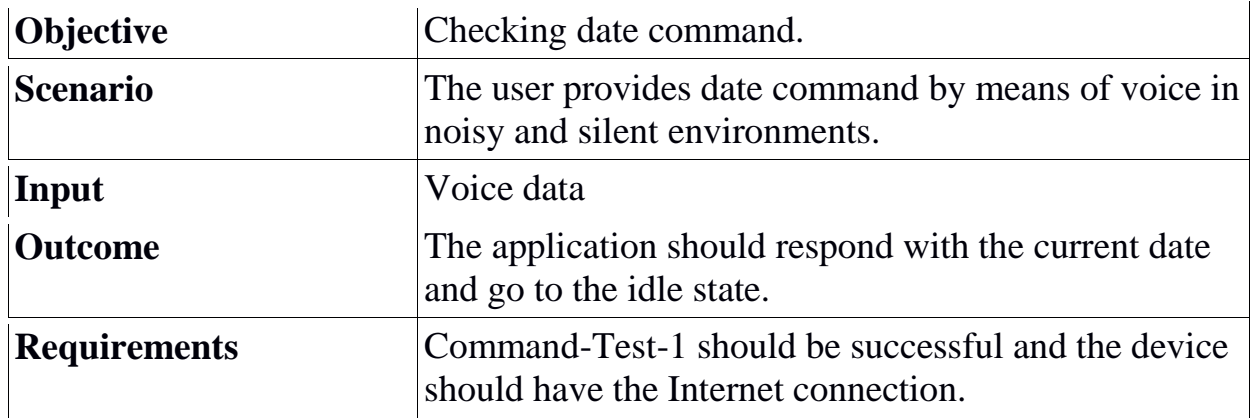

#### **4.4.11. Voice Command Test 11**

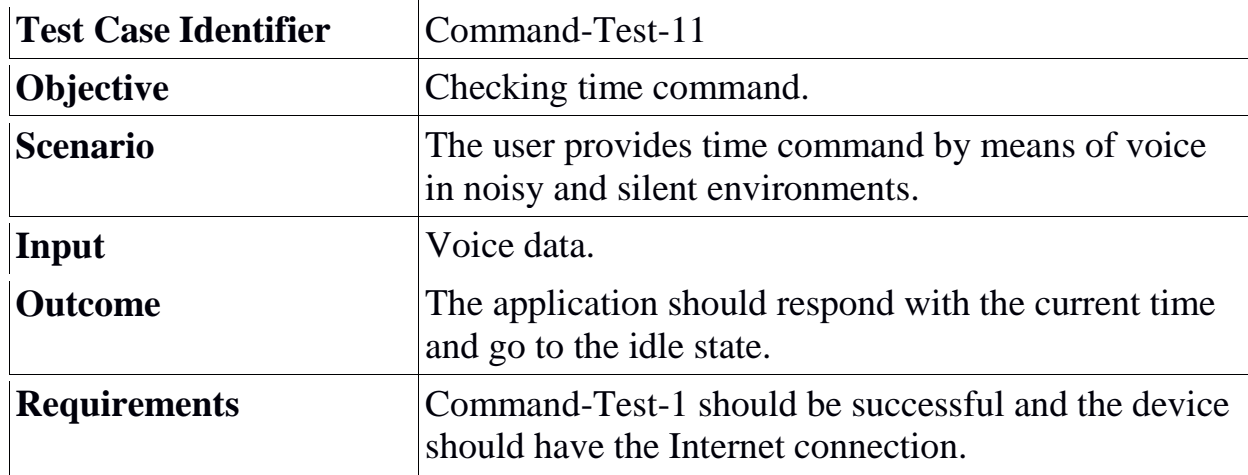

## **4.4.12. Voice Command Test 12**

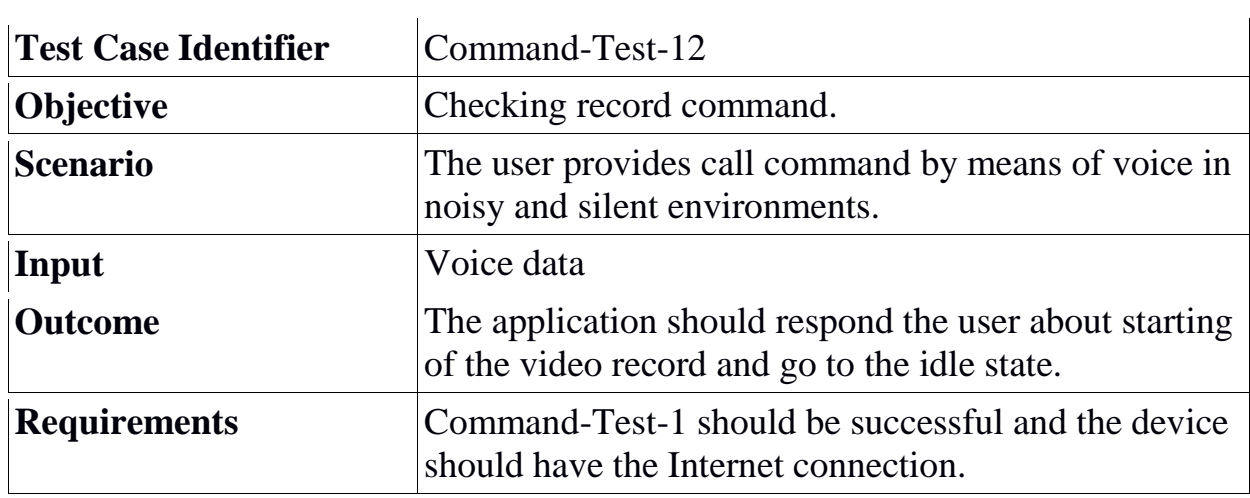

 $\ddot{\phantom{a}}$ 

#### **4.4.13. Voice Command Test 13**

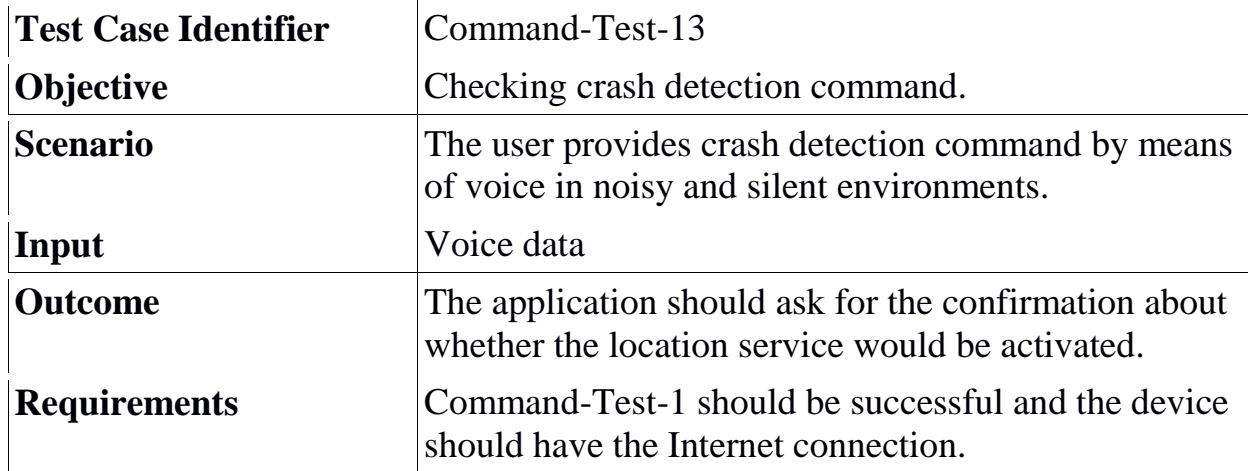

#### **4.4.14. Voice Command Test 14**

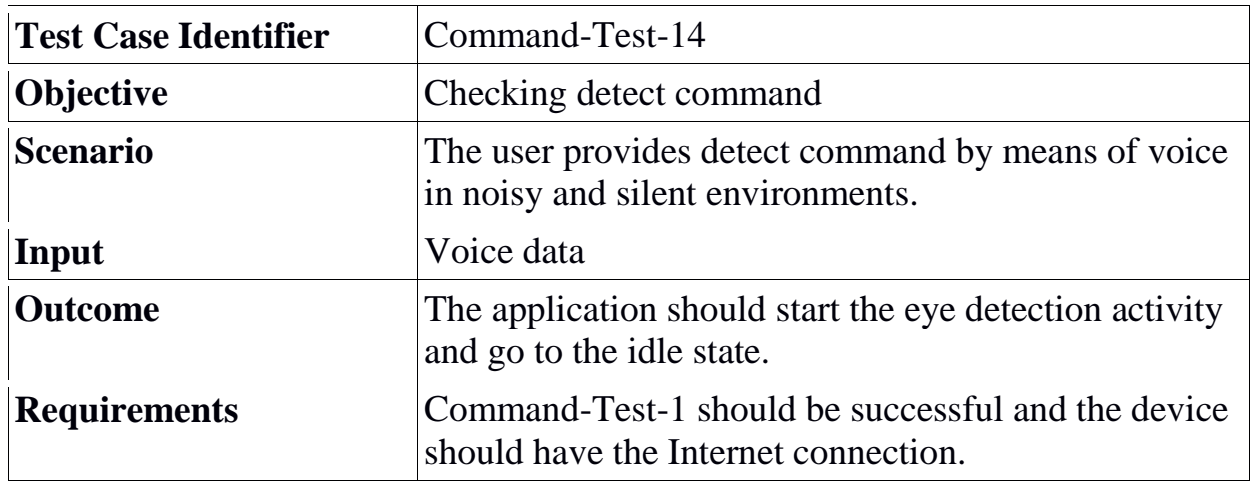

#### **4.4.15. Voice Command Test 15**

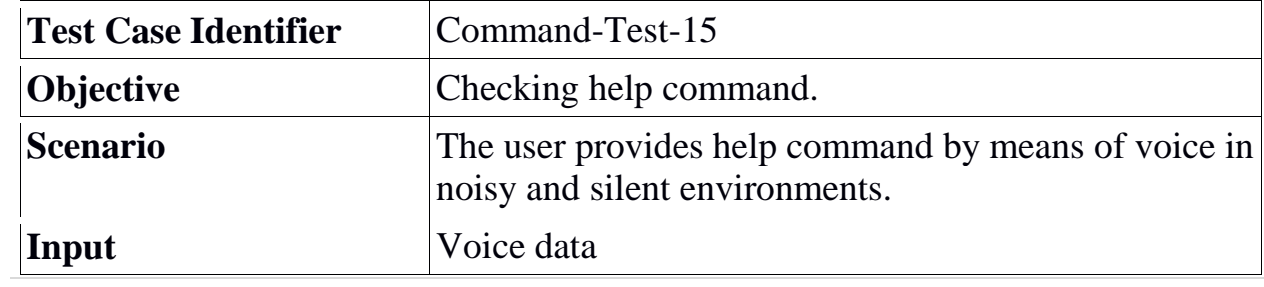

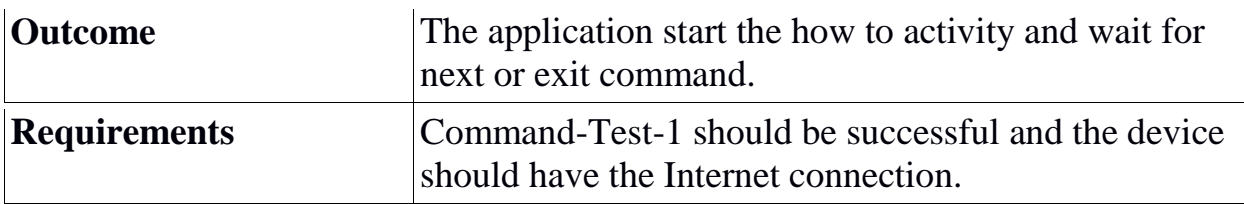

#### **4.4.16. Voice Command Test 16**

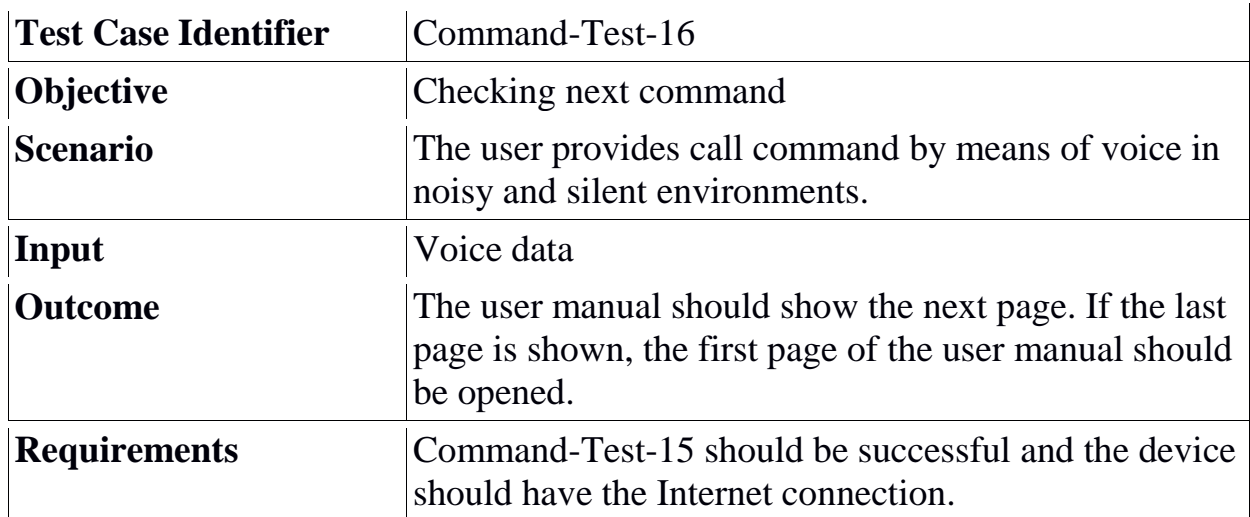

#### **4.4.17. Voice Command Test 17**

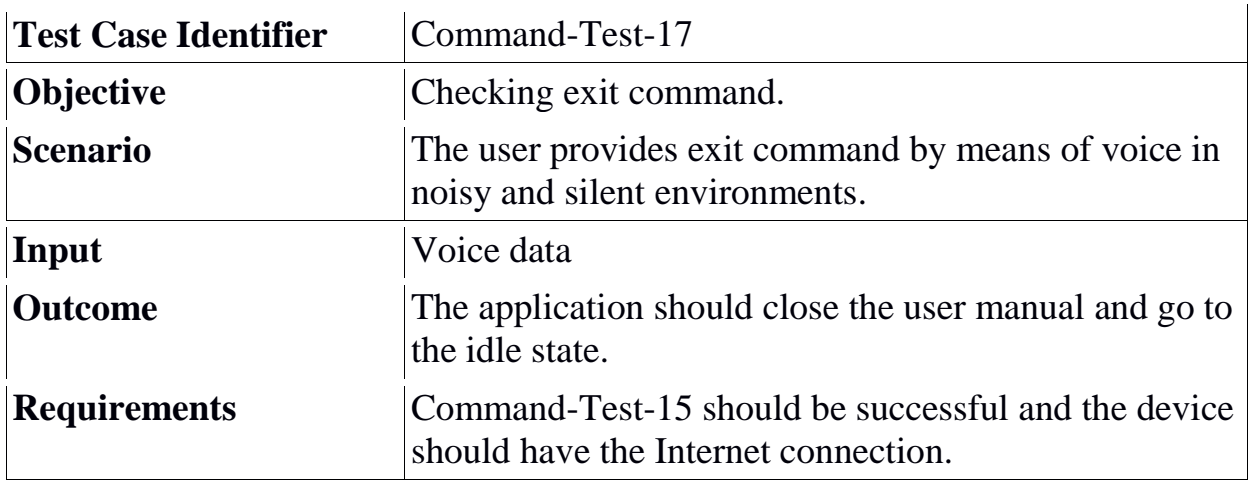

#### **4.4.18. Voice Command Test 18**

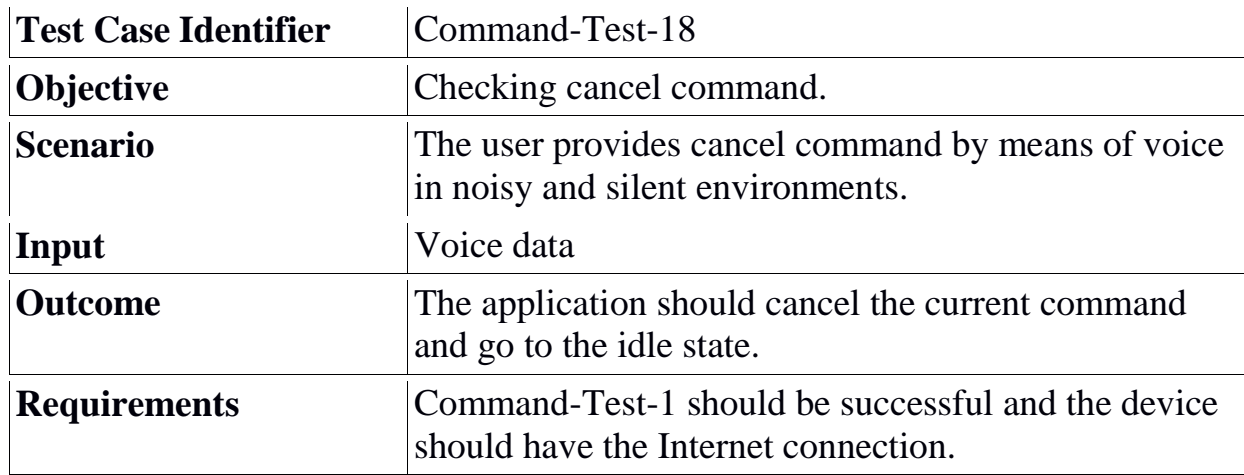

## **4.5 System Tests**

## **4.5.1 System Test 1**

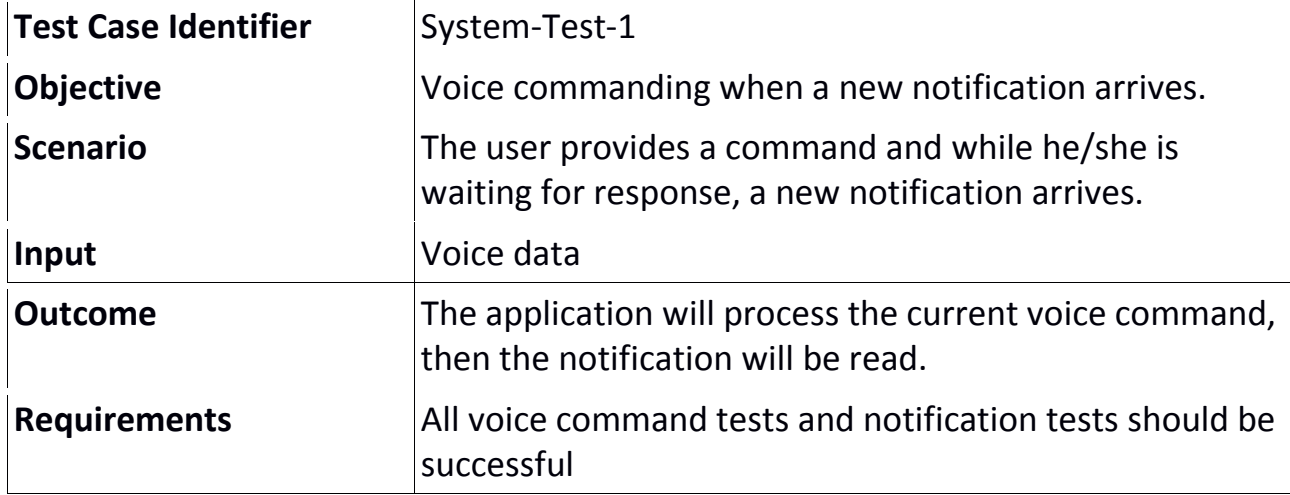

## **4.5.1 System Test 2**

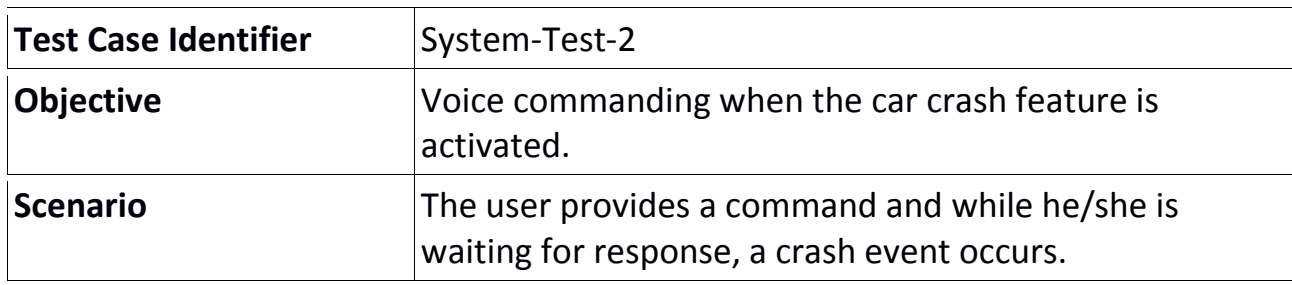

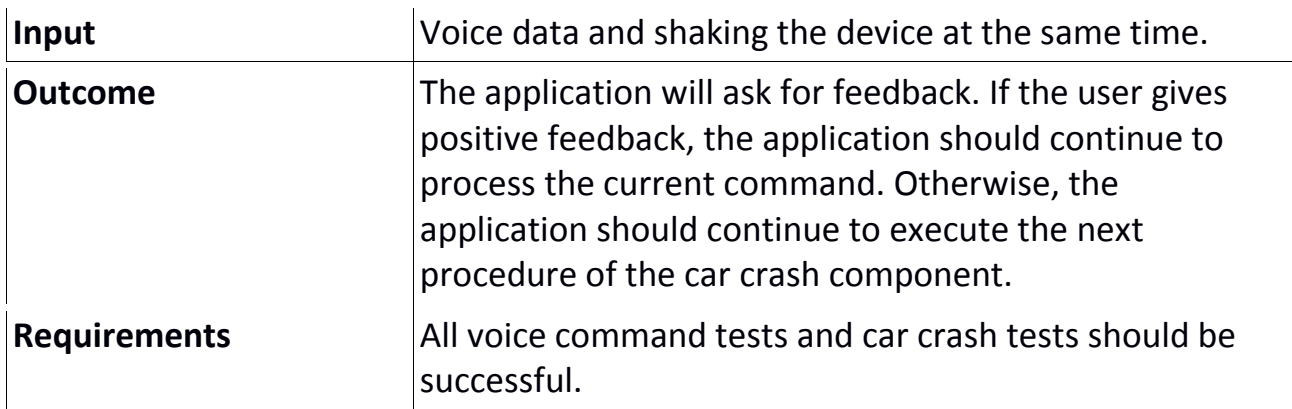

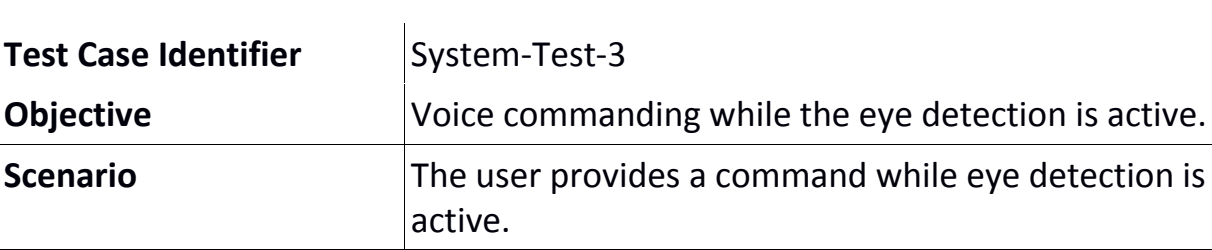

#### **4.5.1 System Test 3**

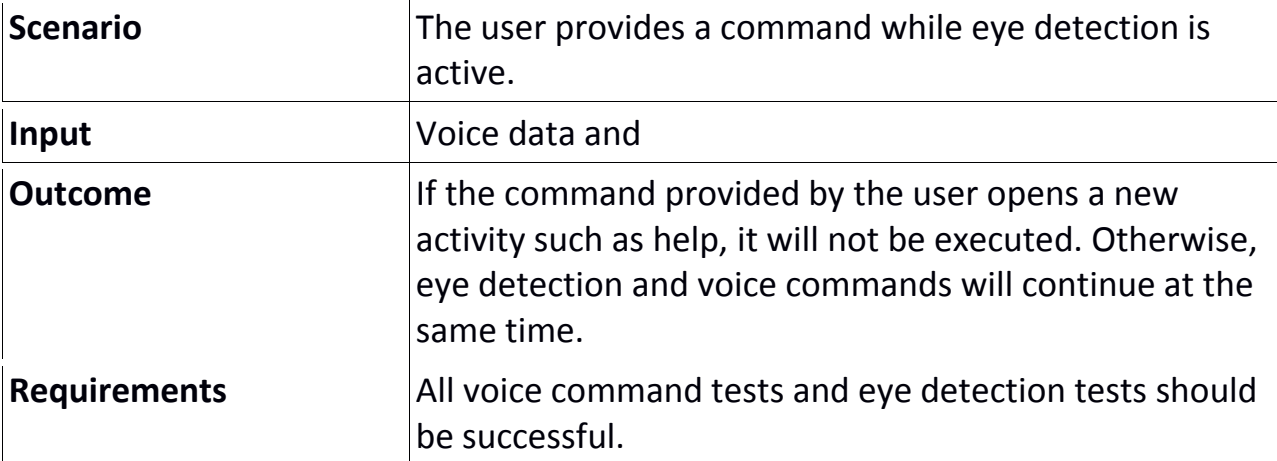